## **Webservice - createWalletResponse**

[Request](https://docs.monext.fr/display/DT/Webservice+-+createWalletRequest) **Response**

## Response

The message createWalletResponse is Payline's answer to a request to create a virtual wallet. The response has the following structure:

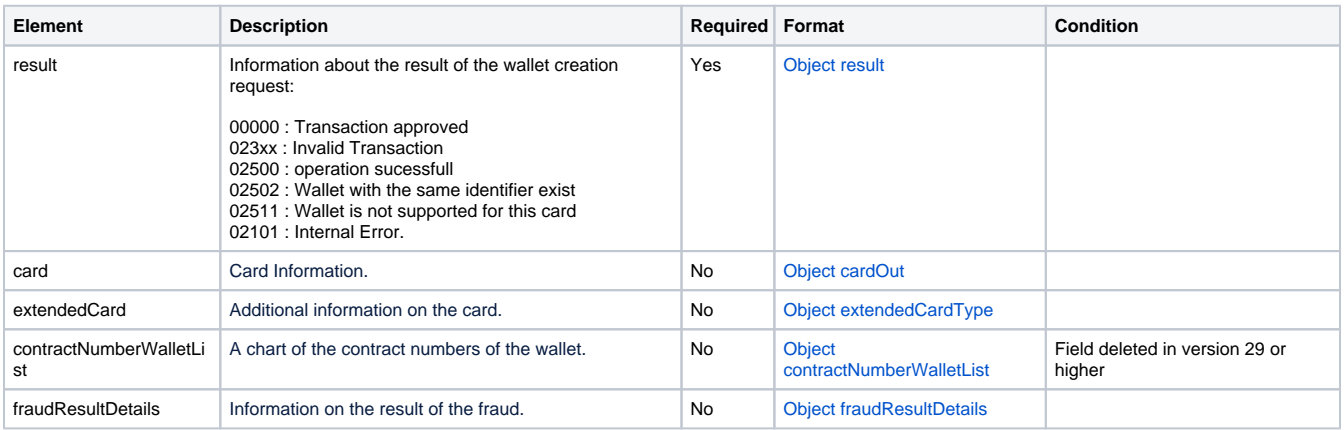